# VHDL in Practice  $\begin{array}{ll}\n\textbf{Practice} & \textbf{P} & \textbf{P} & \text$

Instructor:

Dr. Ahmad El -Banna

DAY#1

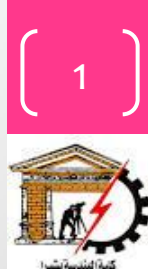

## Agenda

**Course Instructor** 

**Course References**

**Course Contents**

**A look on CAD Design**

#### **Quick Intro. to VHDL**

- •**Basic language concepts**
- •**Basic design methodology**
- •**IDE Overview**
- •**Examples**

 $\circledcirc$  Ahmad  $E$  -Banna

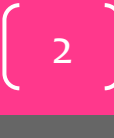

#### Course Instructor

#### • Dr. Ahmad EL-Banna

- B.Sc. in Telecommunications and Electronics, Fac. of Eng. at Shoubra, Benha Univ. 2005.
- 9-month Diploma in Embedded Systems, ITI, 2008.
- M.Sc. in Telecommunications and Electronics, Fac. of Eng. at Shoubra, Benha Univ. 2011.
- PhD. in Telecommunications and Electronics, E JUST Univ., 2014.
- Visiting Researcher , Wireless Communications Lab, Osaka University, 2013-2014.
- Find more at
	- www.bu.edu.eg/staff/ahmad.elbanna

Summer **2016** 

3

#### Your turn !

- About You
	- Graduation
		- Year
		- Univ

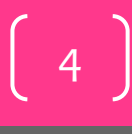

#### Course Contents

- Basics of VHDL
- VHDL in depth
- Examples and Projects

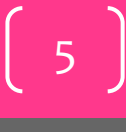

#### Course References

- **VHDL Tutorial: Learn by Example** *by Weijun Zhang*
	- <http://esd.cs.ucr.edu/labs/tutorial/>
- "**Introduction to VHDL**" presentation by Dr. Adnan Shaout, *The University of Michigan-Dearborn*
- **The VHDL Cookbook***, Peter J. Ashenden, 1st edition, 1990.*

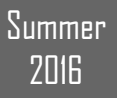

6

#### TREND IN MICROELECTRONICS [7

#### Moore's Law

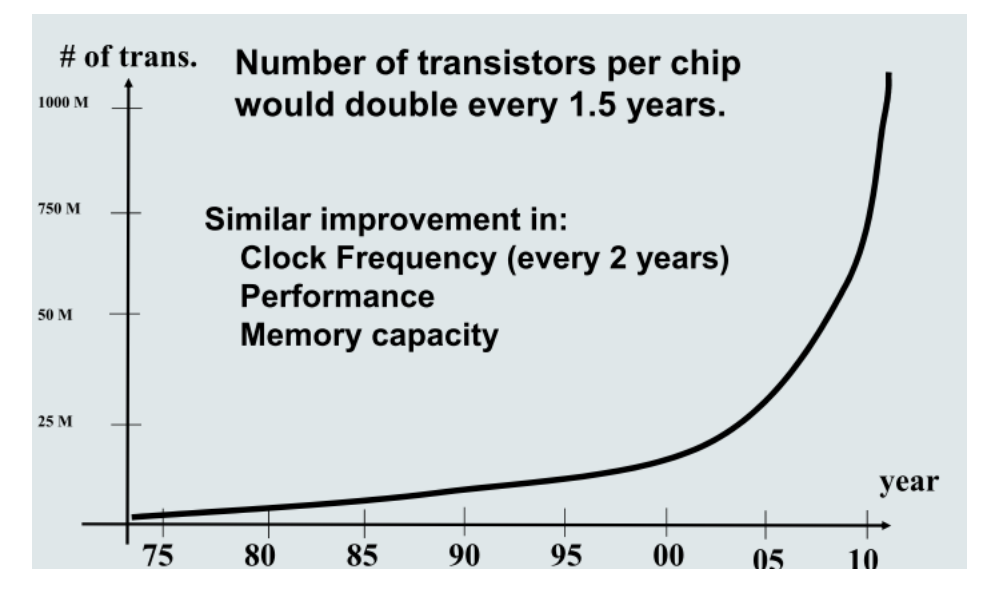

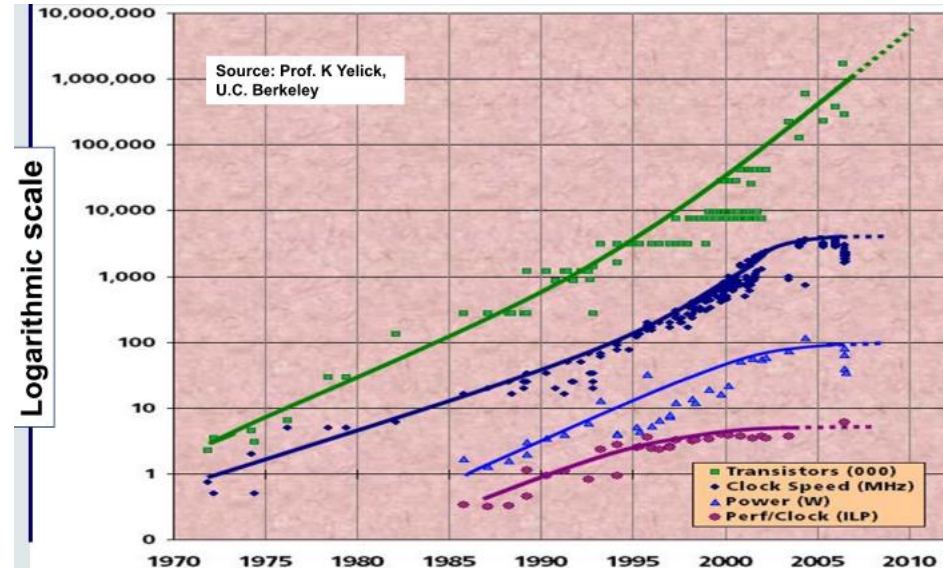

 $VFDL$  in  $P$  ractice

**Summer** 2016

#### System on Chip & System of Systems

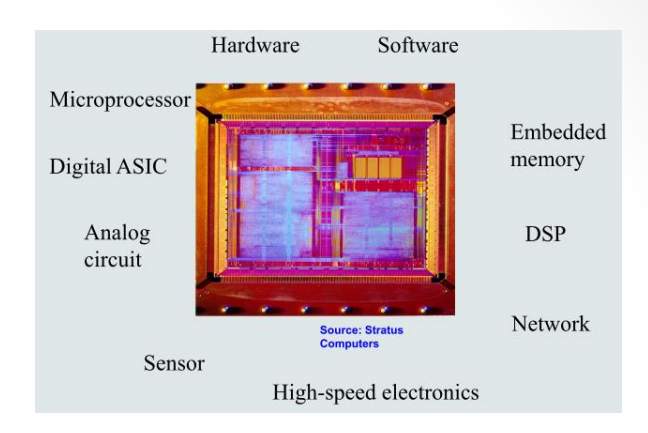

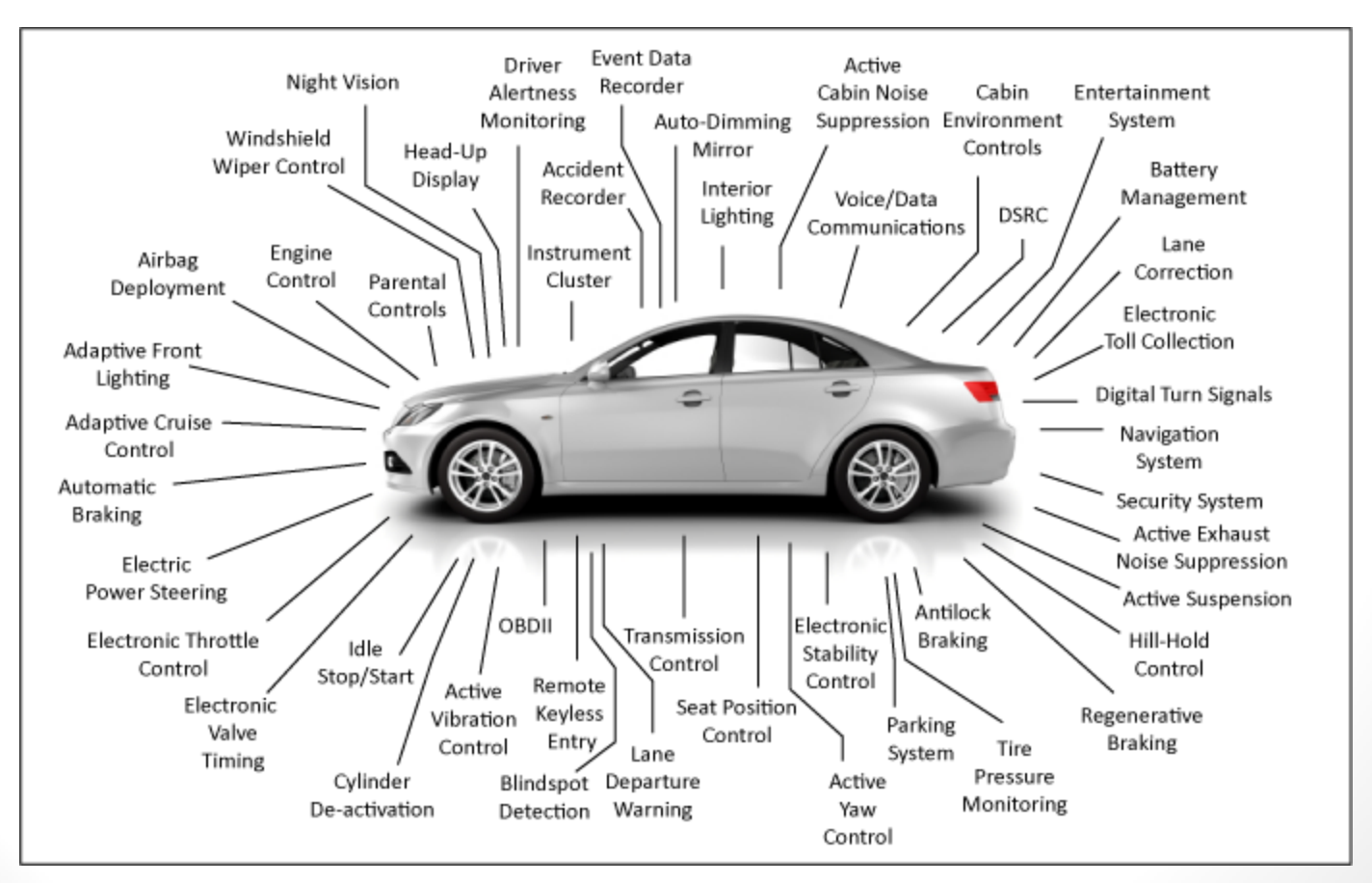

 $\sqrt{|\cdot|}D|$  in Practice

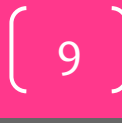

## 

THE DESIGN CHALLENGES 10

## Many Design Tasks

- System specification (functionality and requirements)
- Hardware/software trade-offs
- Architecture selection and exploration
- Analysis and simulation
- Synthesis and optimization
- Implementation
- Testing and design for testability
- Verification and validation
- Design management: cooperation between tools, design flow, etc.

11

## Design Objectives

- Unit cost: the cost of manufacturing each copy of the system, excluding NRE cost.
- NRE cost (Non-Recurring Engineering cost): The one-time cost of designing the system.
- Size: the physical space required by the system.
- Performance: the execution time or throughput .
- Power: the amount of power consumed by the system.
- Testability: the easiness of testing the system to make sure that it works correctly.
- Flexibility: the ability to change the functionality of the system without incurring heavy NRE cost.
- Correctness, safety, etc.

Summer **2016** 

## The Main Challenges

- System complexity
- Increasing functionality and diversity
- Increasing performance
- Stringent design requirements
- Low cost and low power
- Dependability: reliability, safety and security
- Testability and flexibility
- Technology challenges for cost-efficient implementation
- Deep submicron effects (e.g., cross talk and soft errors)

#### **Possible Solutions:**

- Powerful design methodology and CAD tools.
- Advanced architecture (modularity).
- Extensive design reuse.

Summer **2016** 

13

 $VFDL$  in Practice

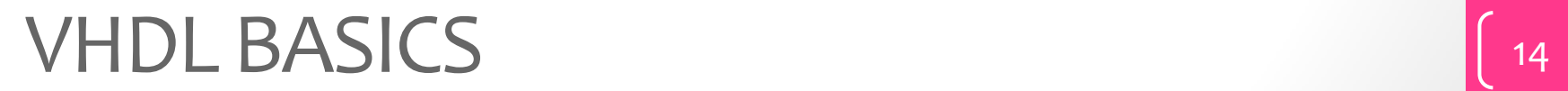

#### VHDL

- Hardware description languages (HDL)
	- Language to describe hardware
	- Two popular languages
		- **VHDL**: **V**ery High Speed Integrated Circuits **H**ardware **D**escription **L**anguage
			- Developed by US DOD from 1983
			- IEEE Standard 1076-1987/1993/200x
			- Based on the ADA language
		- **Verilog**
			- IEEE Standard 1364-1995/2001/2005
			- Based on the C language
- Applications of HDL:
	- Model and document digital systems
		- Different levels of abstraction
			- Behavioral, structural, etc.
	- Verify design
	- Synthesize circuits
		- Convert from higher abstraction levels to lower abstraction levels **Summer**

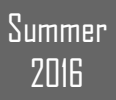

15

 $V \Box$  in Practice

16

Summer

**2016** 

## Modeling Digital Systems

- VHDL is for coding models of a digital system...
- Reasons for modeling
	- requirements specification
	- documentation
	- testing using simulation
	- formal verification
	- synthesis
- Goal
	- most 'reliable' design process, with minimum cost and time
	- avoid design errors!

#### Basic VHDL Concepts

- Main Terms
	- Interfaces -- i.e. ports
	- Behavior
	- Structure
	- Test Benches
	- Analysis, simulation
	- Synthesis
- VHDL is a programming language that allows one to model and develop complex digital systems in a dynamic environment.
- Object Oriented methodology -- modules can be used and reused.
- Allows you to designate in/out ports (bits) and specify behavior or response of the system.
- But VHDL is NOT C ... There are some similarities, as with any programming language, but syntax and logic are quite different.

17

 $VFDL$  in  $Practice$ 

#### 3 ways to DO IT -- the VHDL way

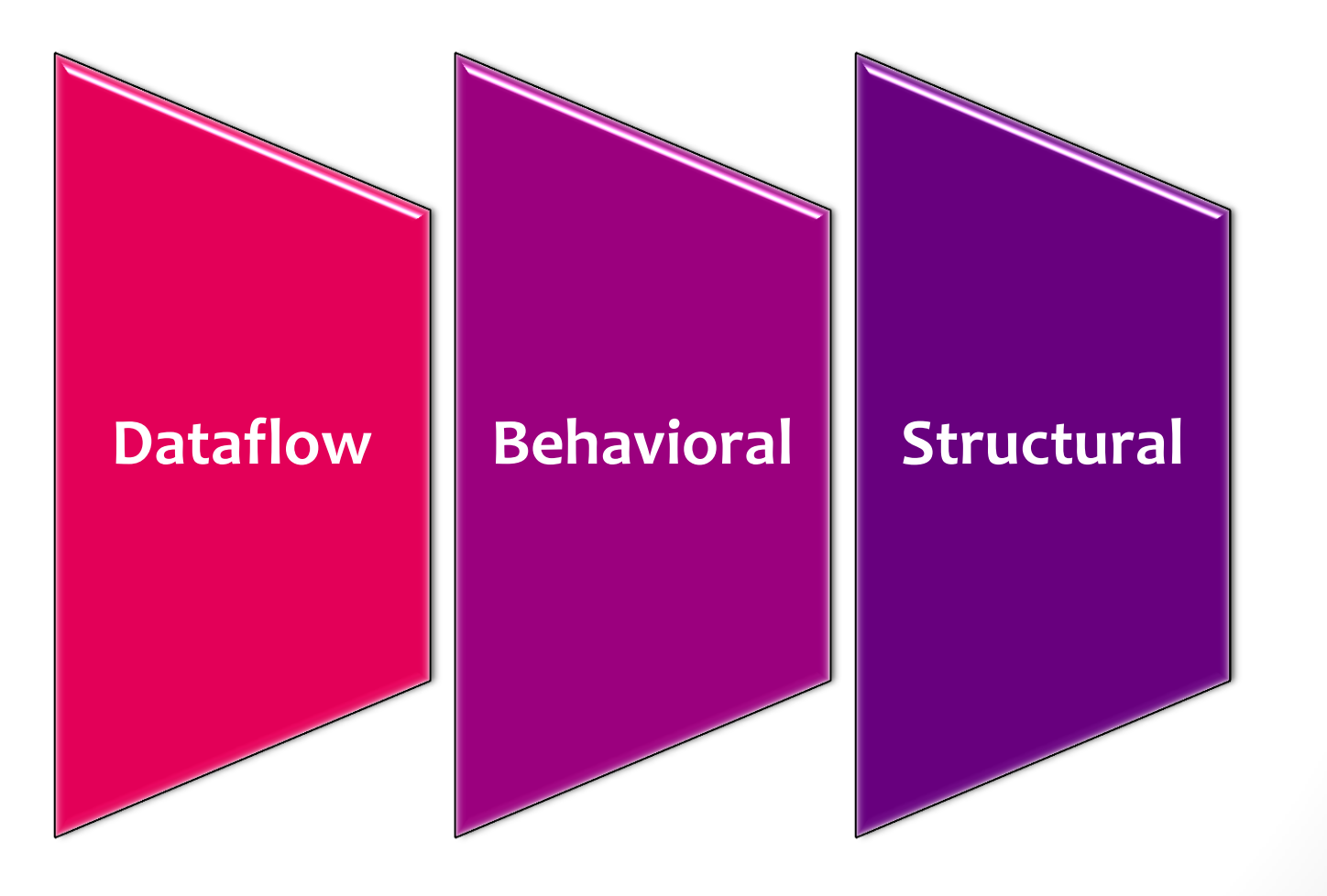

**Summer** 2016

## Modeling the Dataflow way

•uses statements that defines the actual flow of data.....

such as,

 $x \leq y$  -- this is NOT less than equal to -- told you its not C

this assigns the boolean signal x to the value of boolean signal y... i.e.  $x = y$ this will occur whenever y changes....

19

#### Jumping right in to a Model

• lets look at a SR latch model -- doing it the dataflow way..... ignore the extra junk for now –

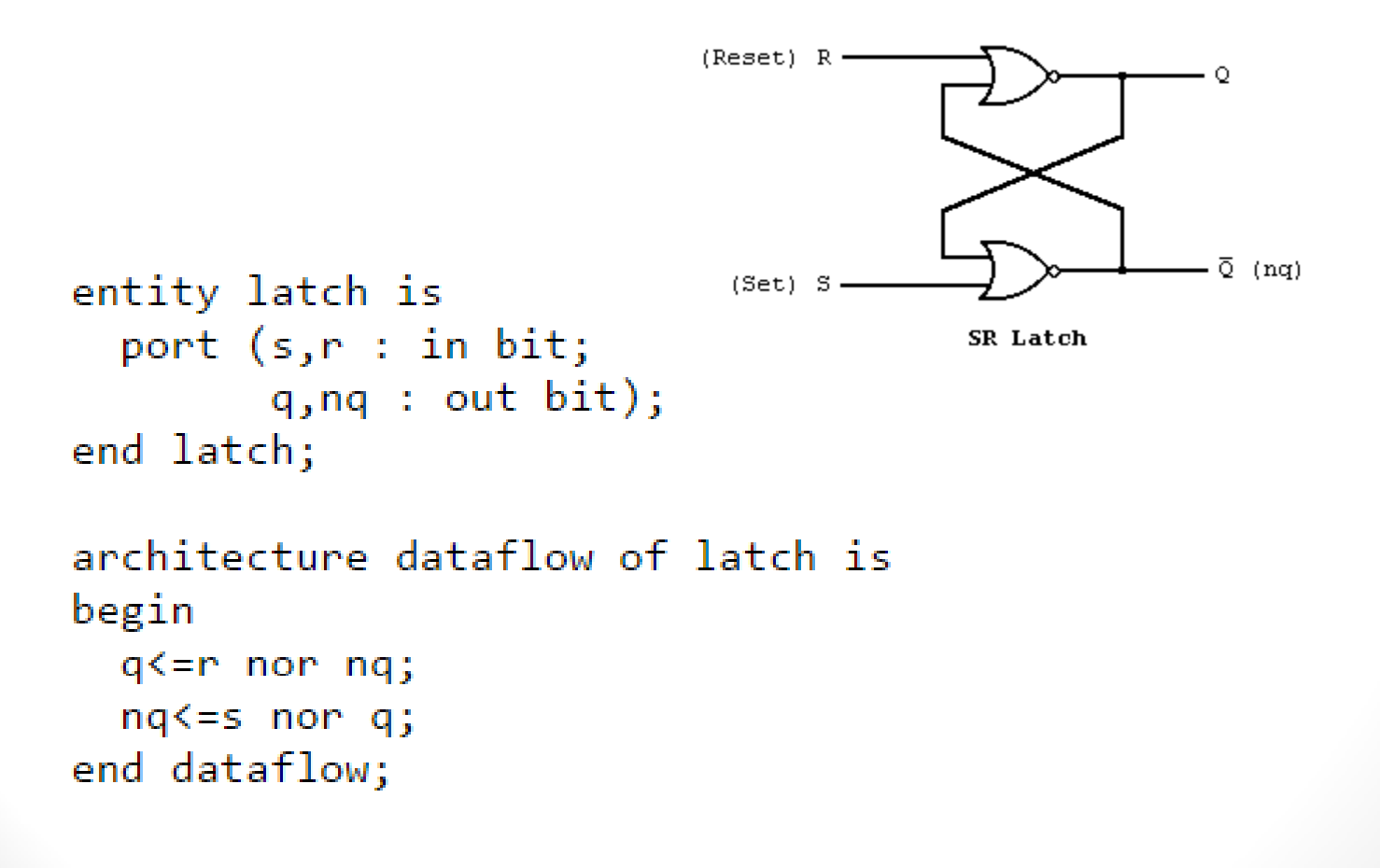

Summer **2016** 

20

 $VFDL$  in  $P$  ractice

## Modeling Interfaces

- *Entity* declaration
	- describes the input/output *ports* of a module

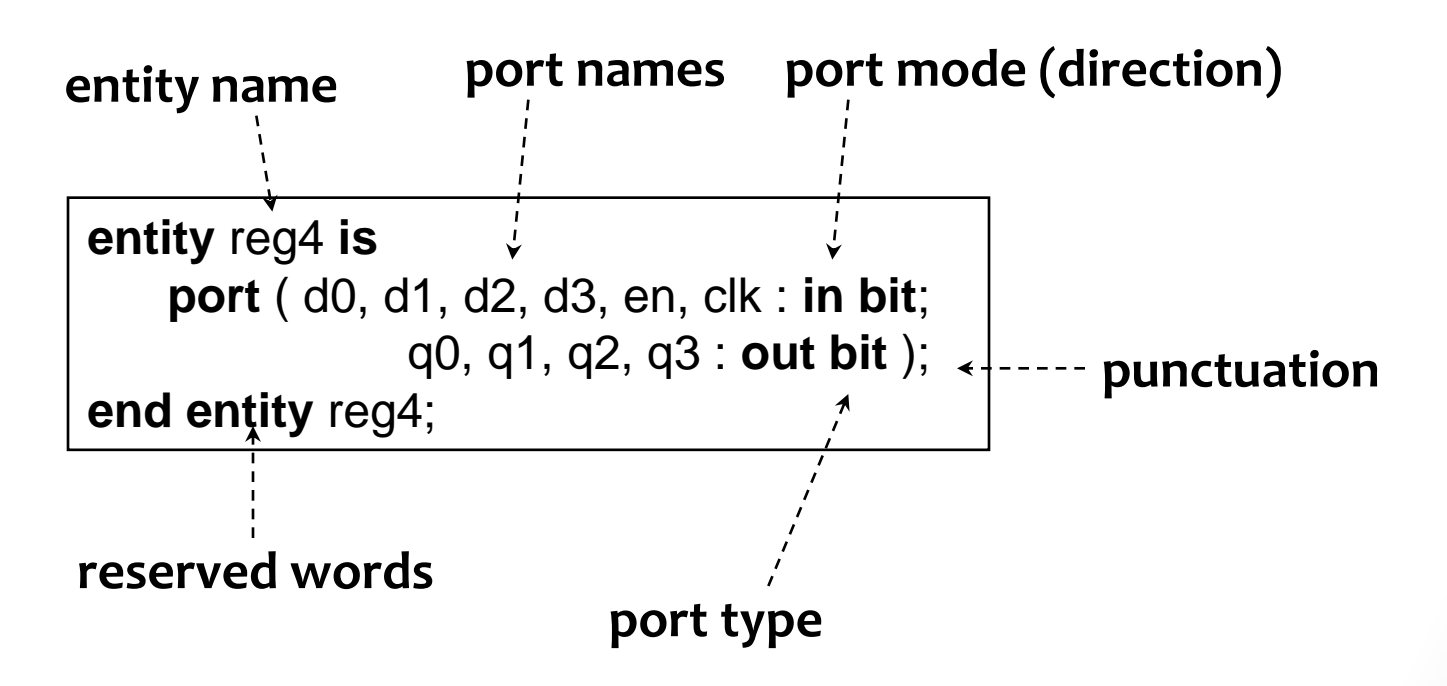

Summer **2016** 

21

 $VFDL$  in  $Practice$ 

#### Basic Constructs

- Comments
- Objects
	- Signals
	- Variables
	- Constants

```
- example to show the caveat of the out mode
            architecture arch of mode_demo is
              signal ab: std\_logic; -- ab is the internal signal
            begin
              ab \leq a and b;
                              -- ab connected to the x output
              x \leq ab;y \leq n ot ab;
            end eg_arch;
constant BUS_WIDTH: integer := 32;constant BUS_BYTES: integer := BUS_WIDTH / 8;
```
Summer **2016** 

## Data Types in vhdl

- **IEEE1164\_std\_logic package** contains the basic standard logic.
- **IEEE numeric\_std package** contains the arithmetic operations.
- Examples of data types :
	- $\bullet$  integer: minimal range:  $-(2^{31}-1)$  to  $2^{31}-1$
	- boolean: (false, true)
	- bit: ('0', '1')
	- bit vector: a one-dimensional array of bits

23

24

 $VFDL$  in  $P$  ractice

Summer

**2016** 

## Data Types in vhdl..

IEEE std\_logic\_1164 package

- New data type: std\_logic, std\_logic\_vector
- std logic:
	- '0', '1': forcing logic '0' and forcing logic 1
	- 'Z': high-impedance, as in a tri-state buffer.
	- 'L' , 'H': weak logic 0 and weak logic 1, as in wired logic.
	- 'U': for uninitialized.
	- '-': don't-care.
- std logic vector
	- EX: signal a: std logic vector(7 downto 0);

#### Operators in vhdl

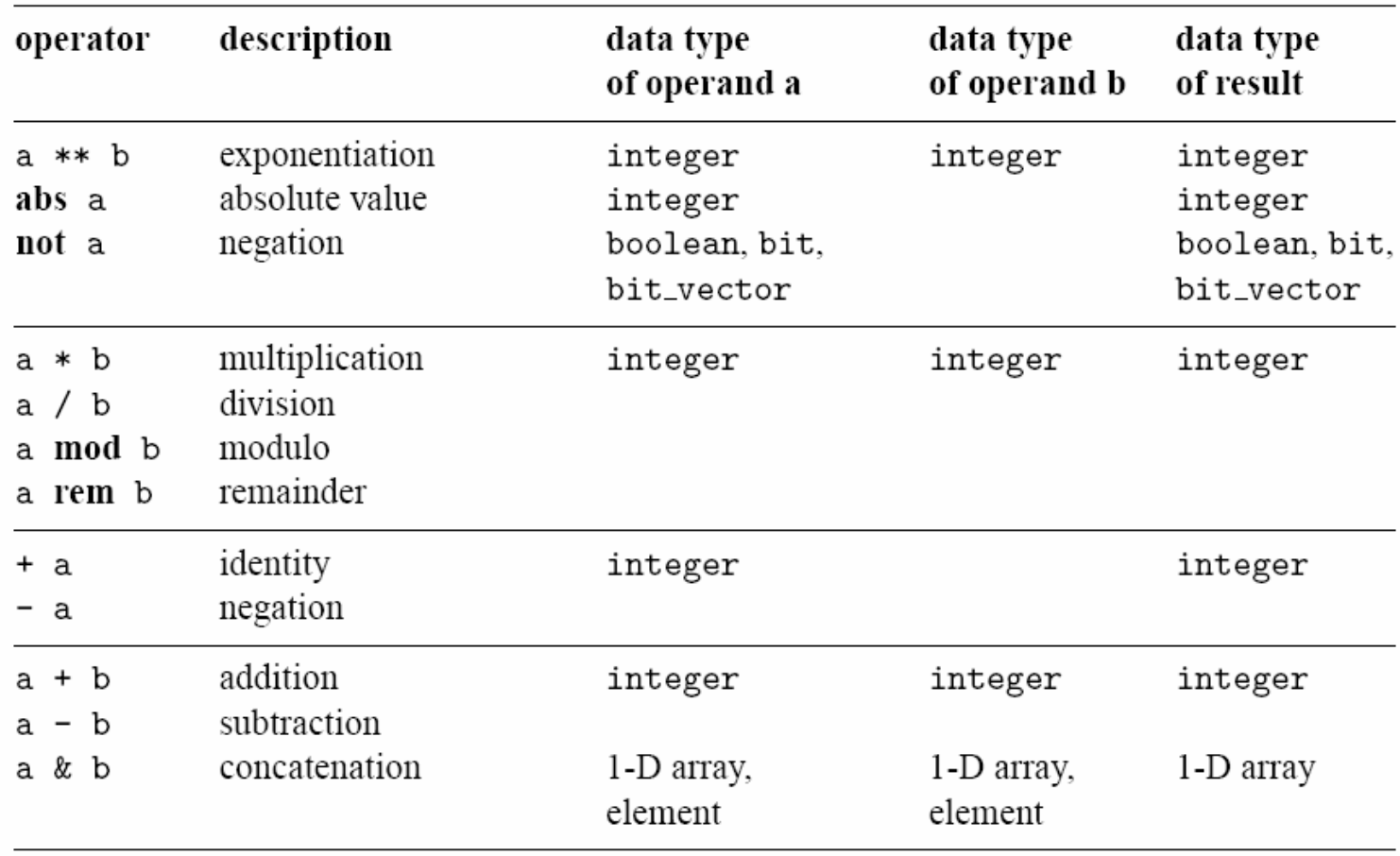

Summer **2016** 

25

#### Operators in vhdl..

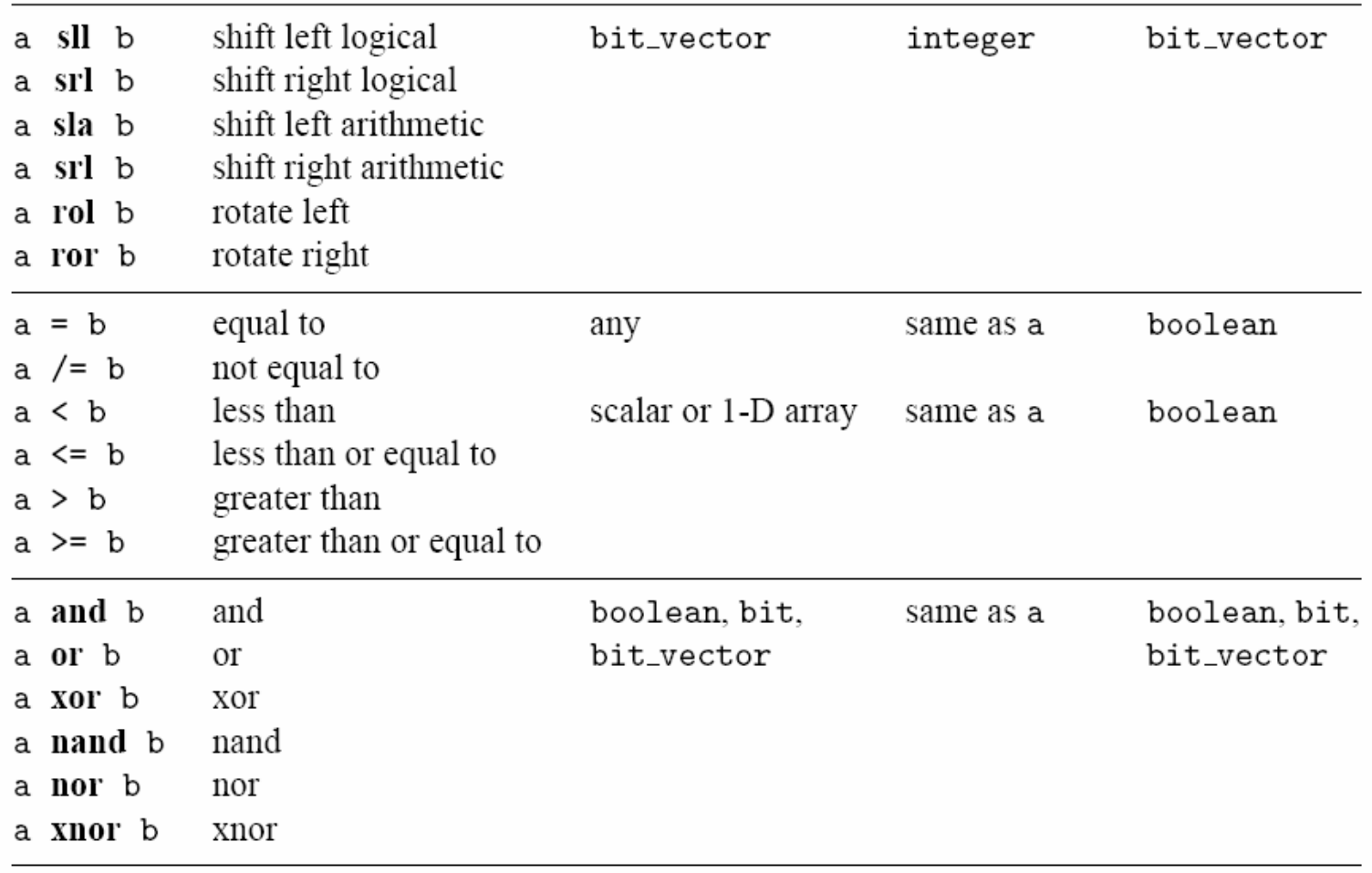

26

#### Operators in vhdl …

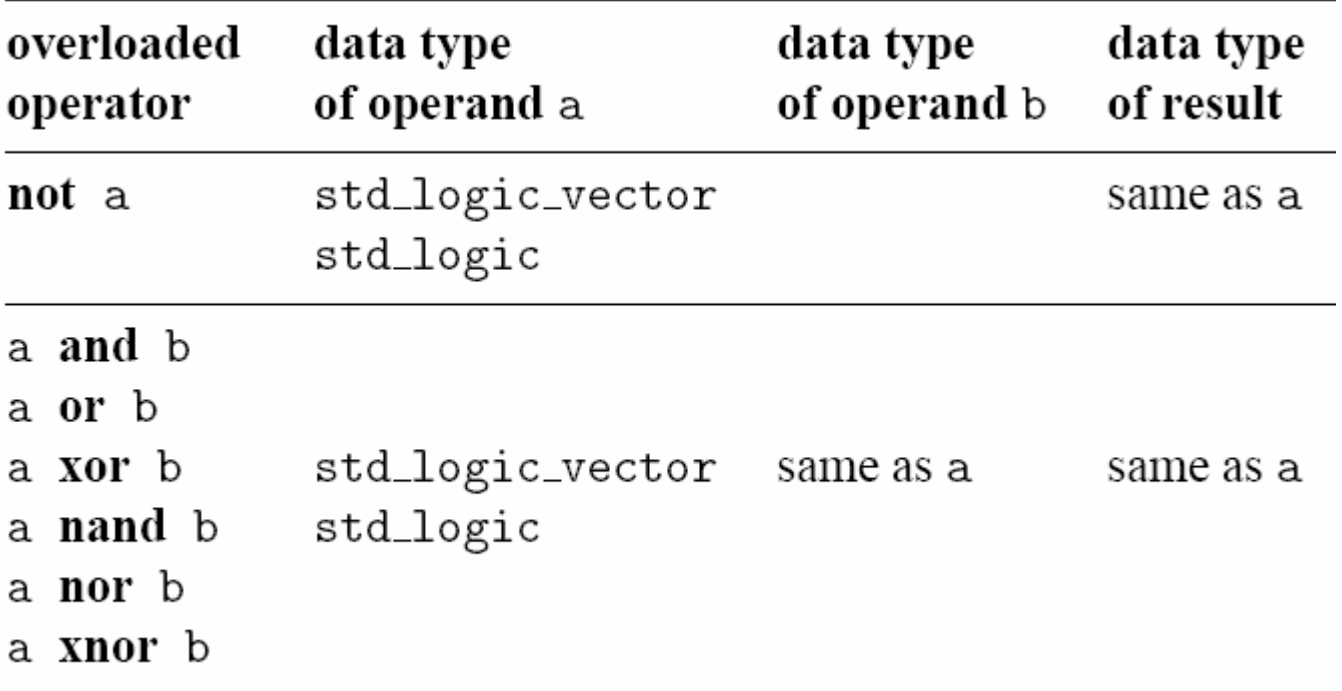

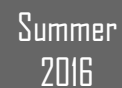

#### Types Conversion

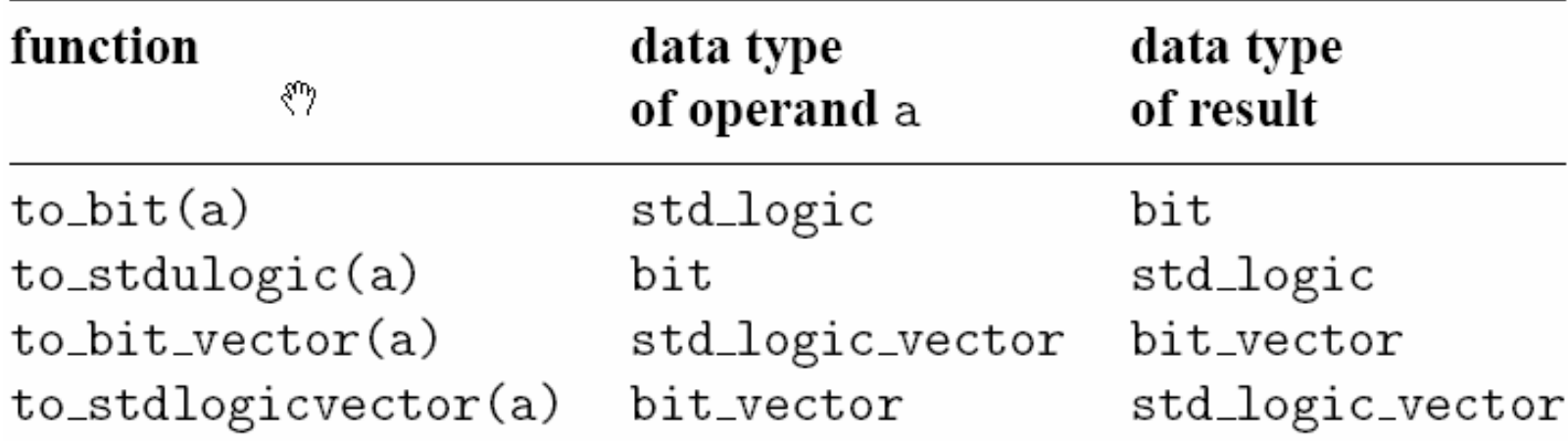

**Summer** 2016

29

 $VFDL$  in Practice

Summer

**2016** 

## Modeling the Behavior way

- *Architecture body*
	- describes an implementation of an entity
	- may be several per entity
- *Behavioral* architecture
	- describes the algorithm performed by the module
	- contains
		- *process statements*, each containing
			- *sequential statements*, including
				- *signal assignment statements* and
				- *wait statements*

30

Summer

2016

## Example

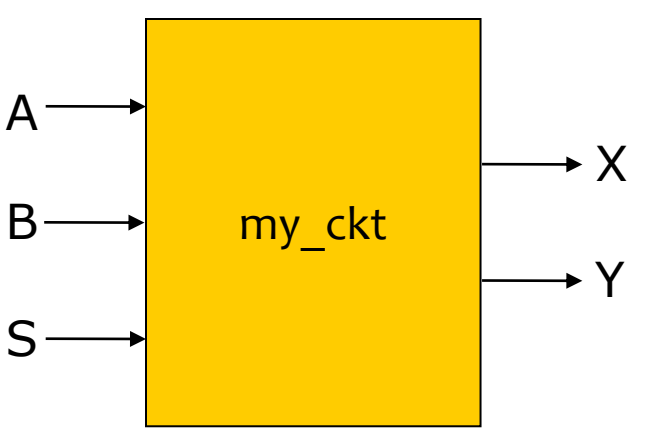

□ Example: my\_ckt

- Inputs: A, B, C
- $\blacksquare$  Outputs: X, Y
- **D** VHDL description:

```
entity my_ckt is 
port (
         A: in bit;
         B: in bit;
         S: in bit;
```
- **X: out bit;**
- **Y: out bit);**

**end my\_ckt ;**

- $\Box$  Functional Spec.
	- Behavior for output X:
		- When  $S = 0$  $X \leq A$
		- When  $S = 1$  $X \leq B$
	- Behavior for output Y:
		- When  $X = 0$  and  $S = 0$  $Y \leq 4'$
		- Else  $Y \leq 0'$

#### VHDL Architecture

```
• VHDL description (sequential behavior):
  architecture arch_name of my_ckt is
 begin
   p1: process (A,B,S)
• begin
     if (S='0') then
    X \leq A;
     else
    X \leq B end if; 
    if ((X = '0') and (S = '0')) then \sqrt{ }Y \leq V \leq 1';
     else
      Y <= '0';
     end if;
   end process p1;
  end;
                                           Error: Signals defined as 
                                           output ports can only be 
                                           driven and not read
```
2016 2016 VHDL in Practice © Ahmad El  $VFDL$  in Practice

31

Summer

#### VHDL Architecture..

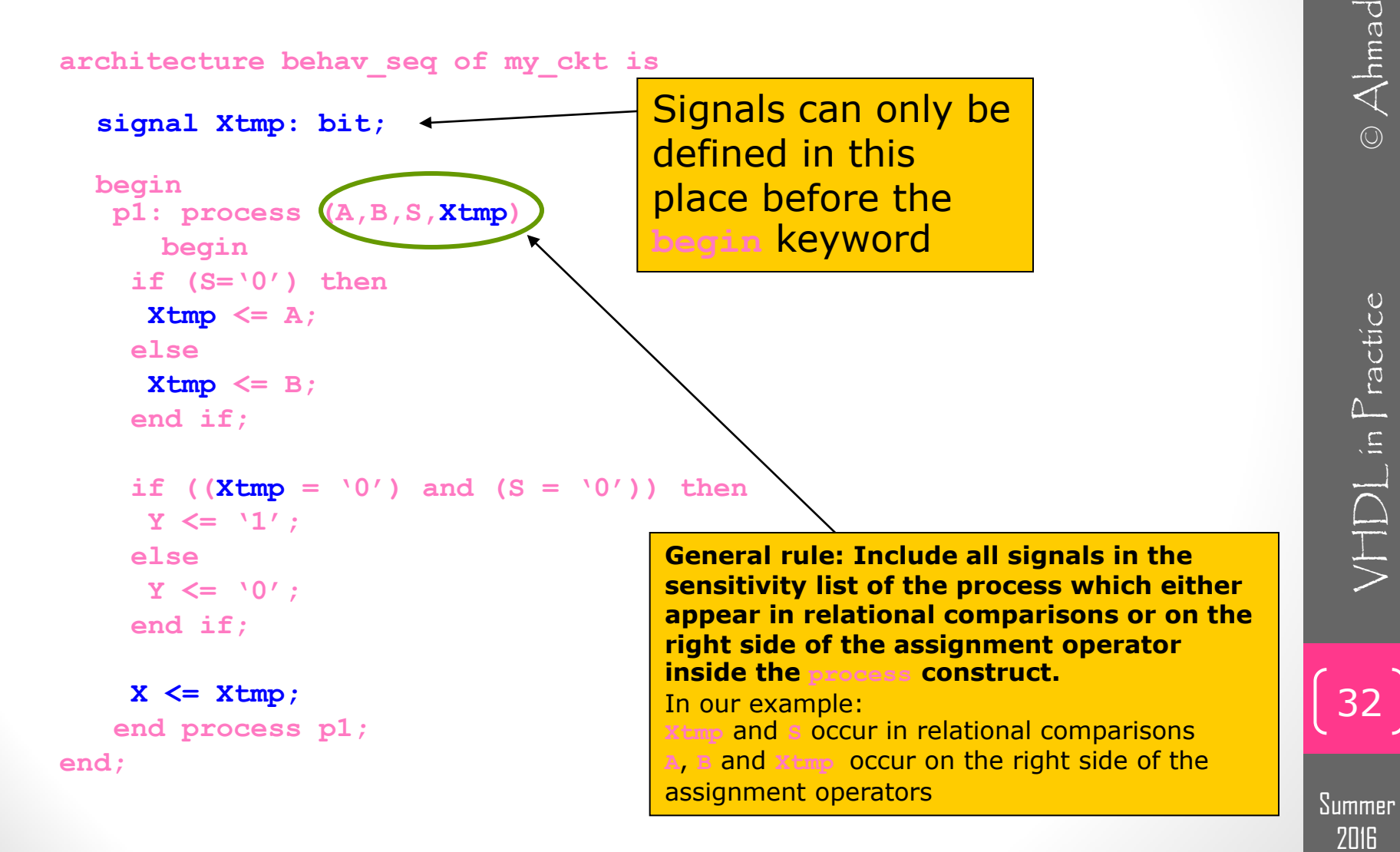

**2016** 

#### VHDL Architecture...

• VHDL description (concurrent behavior):

**architecture behav\_conc of my\_ckt is**

**signal Xtmp: bit;** 

**begin**

```
Xtmp <= A when (S='0') else
         B;
Y <= '1' when ((Xtmp = '0') and (S = '0')) else
         '0';
```
**X <= Xtmp;**

**end ;**

Summer 2016

33

 $V \Box$  in Practice

34

 $VFDL$  in  $Practice$ 

Summer

**2016** 

#### Test Bench your Model

- Testing a design by simulation
- Use a *test bench* model
	- a Model that uses your Model
	- apply test sequences to your inputs
	- monitors values on output signals
		- either using simulator
		- or with a process that verifies correct operation
		- or logic analyzer

35

 $V$ |  $D$   $L$  in  $P$  ractice

Summer

**2016** 

#### Analysis

- Check for syntax and logic errors
	- syntax: grammar of the language
	- logic: how your Model responds to stimuli/changes
- Analyze each *design unit* separately
	- entity declaration
	- architecture body
	- …
	- put each design unit in a separate file -- *helps a lot.*
- Analyzed design units are placed in a *library*
	- make sure your Model is truly OOP

#### Simulation

- Discrete event simulation
	- time advances in discrete steps
	- when signal values change—*events* occur
- A processes is *sensitive* to events on input signals
- Initialization phase
	- each signal is given its initial value
	- simulation time set to 0
	- for each process
		- activate
		- execute until a wait statement, then suspend

36

 $VFDL$  in  $P$  ractice

### Simulation Algorithm..

- Simulation cycle
	- advance simulation time to time of next transaction
	- for each transaction at this time
		- update signal value
			- event if new value is different from old value
	- for each process sensitive to any of these events, or whose "wait for …" time-out has expired
		- resume
		- execute until a wait statement, then suspend
- Simulation finishes when there are no further scheduled transactions

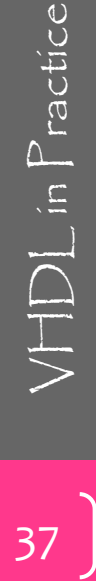

## $VFDL$  in  $P$  ractice

A FIRST LOOK ON THE IDE

#### The Design Manager

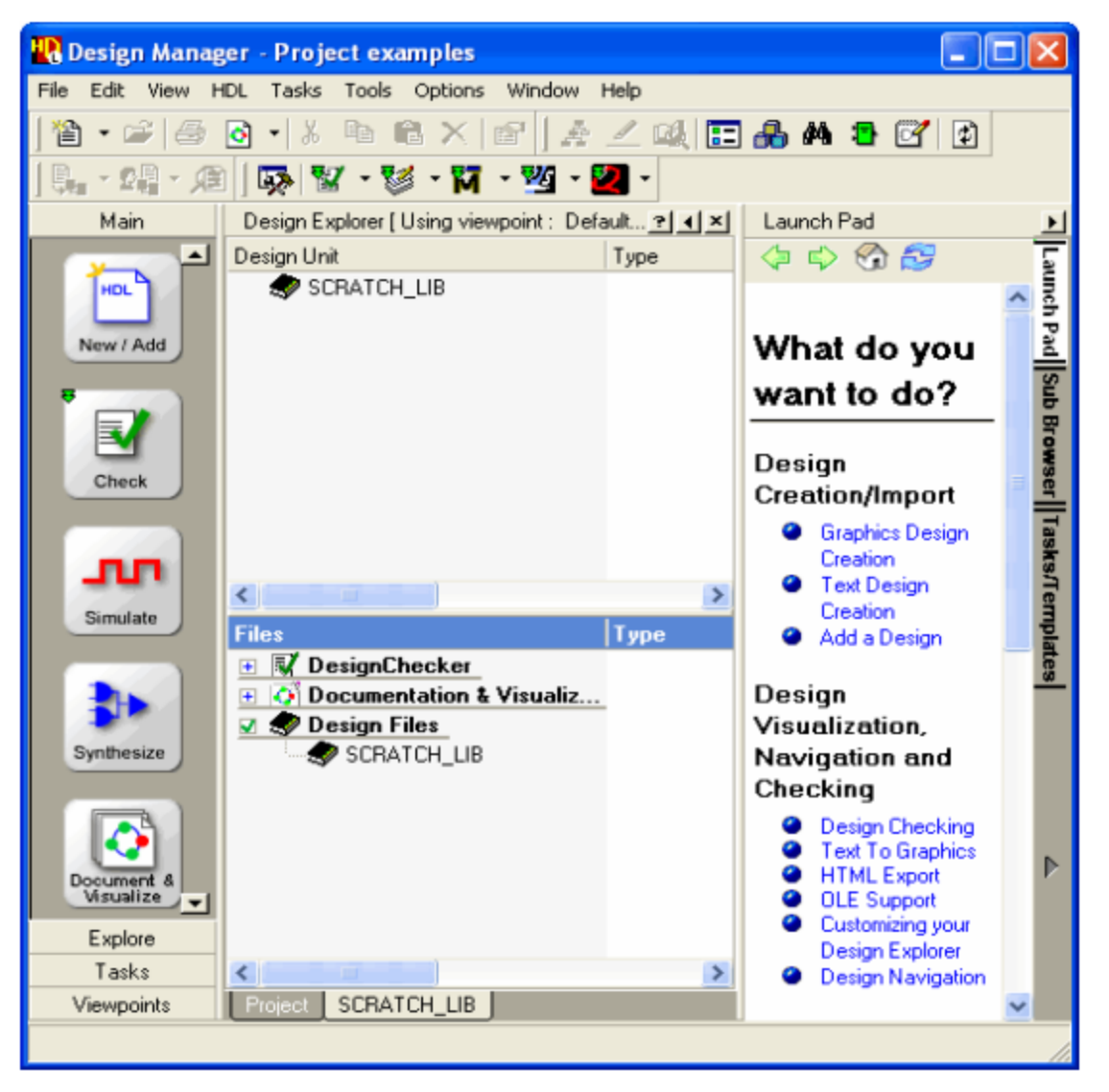

Summer **2016** 

## Browse a design

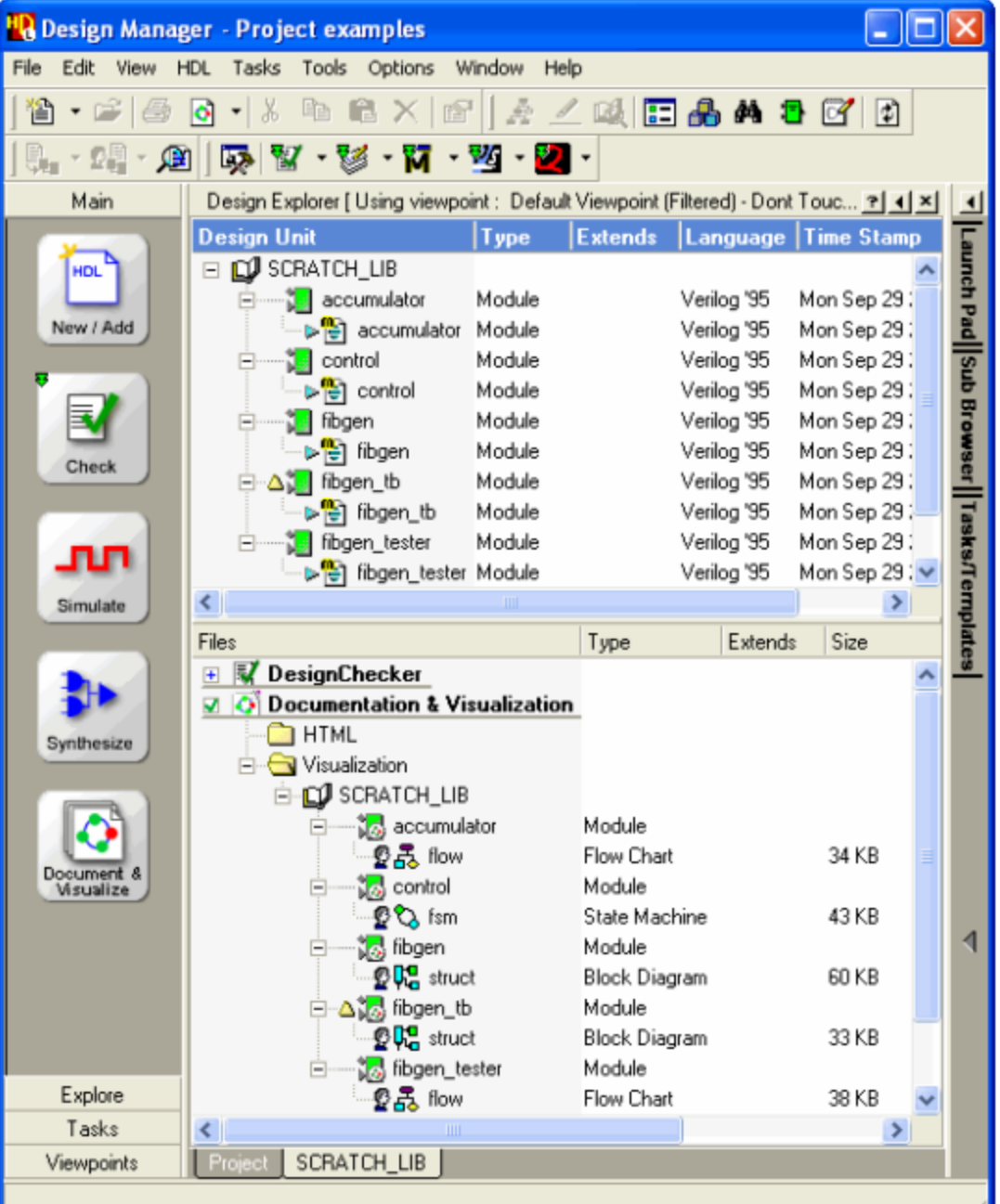

 $VFDL$  in  $Practice$ 

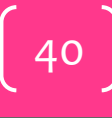

#### Build a vhdl module step1: Construct a new source

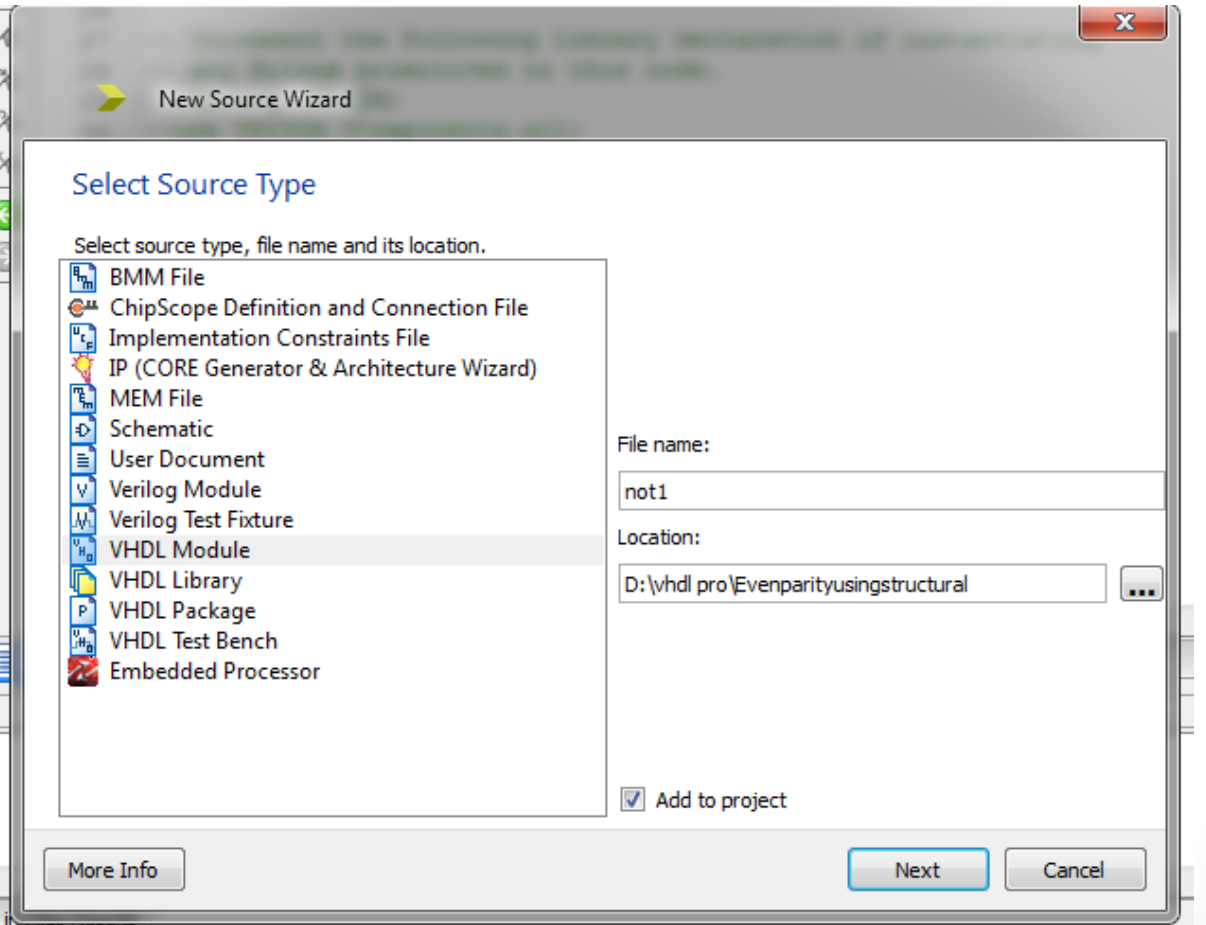

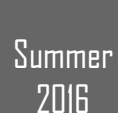

#### Build a vhdl module step2: Define the entity (i/o)

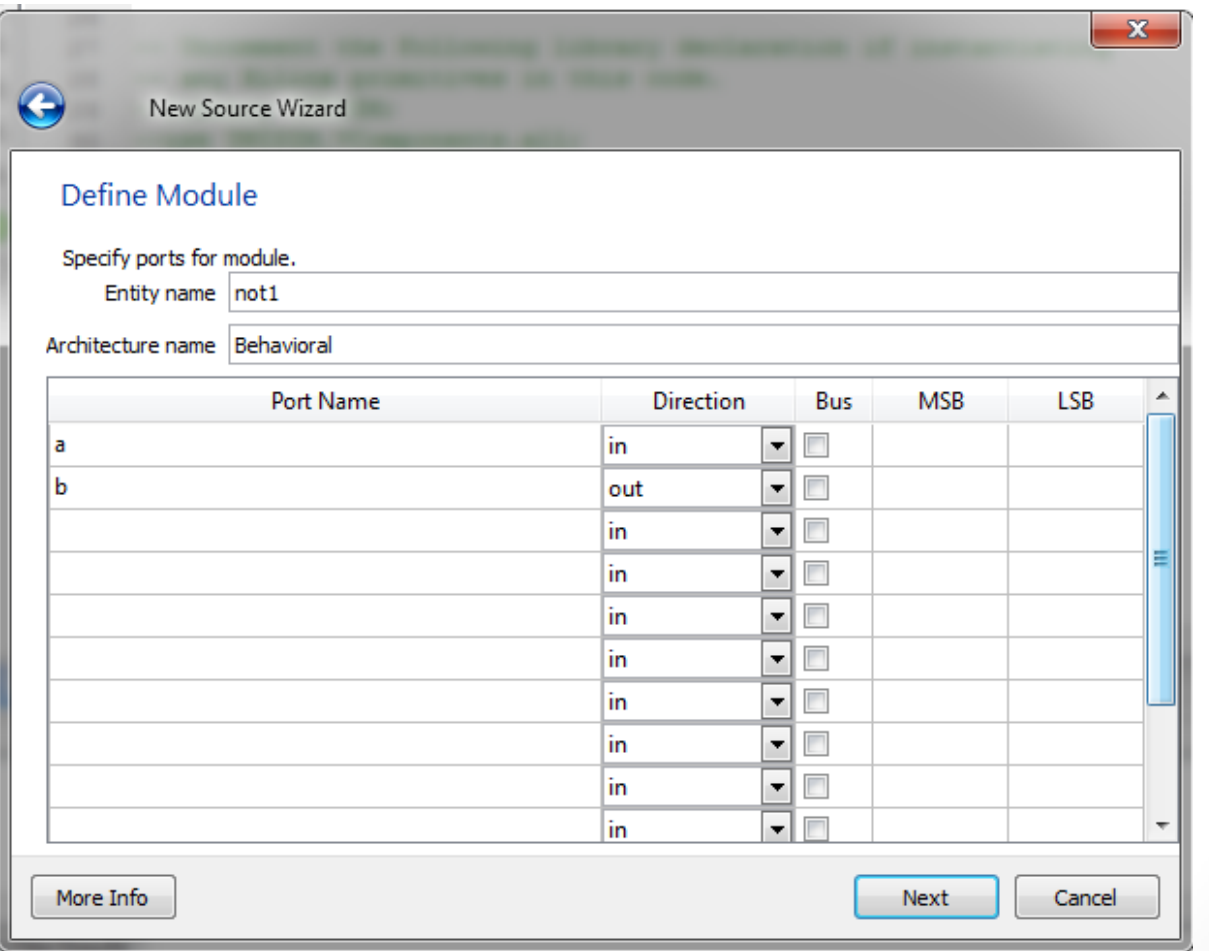

**Summer** 2016

#### Build a vhdl module step3: Define the architecture

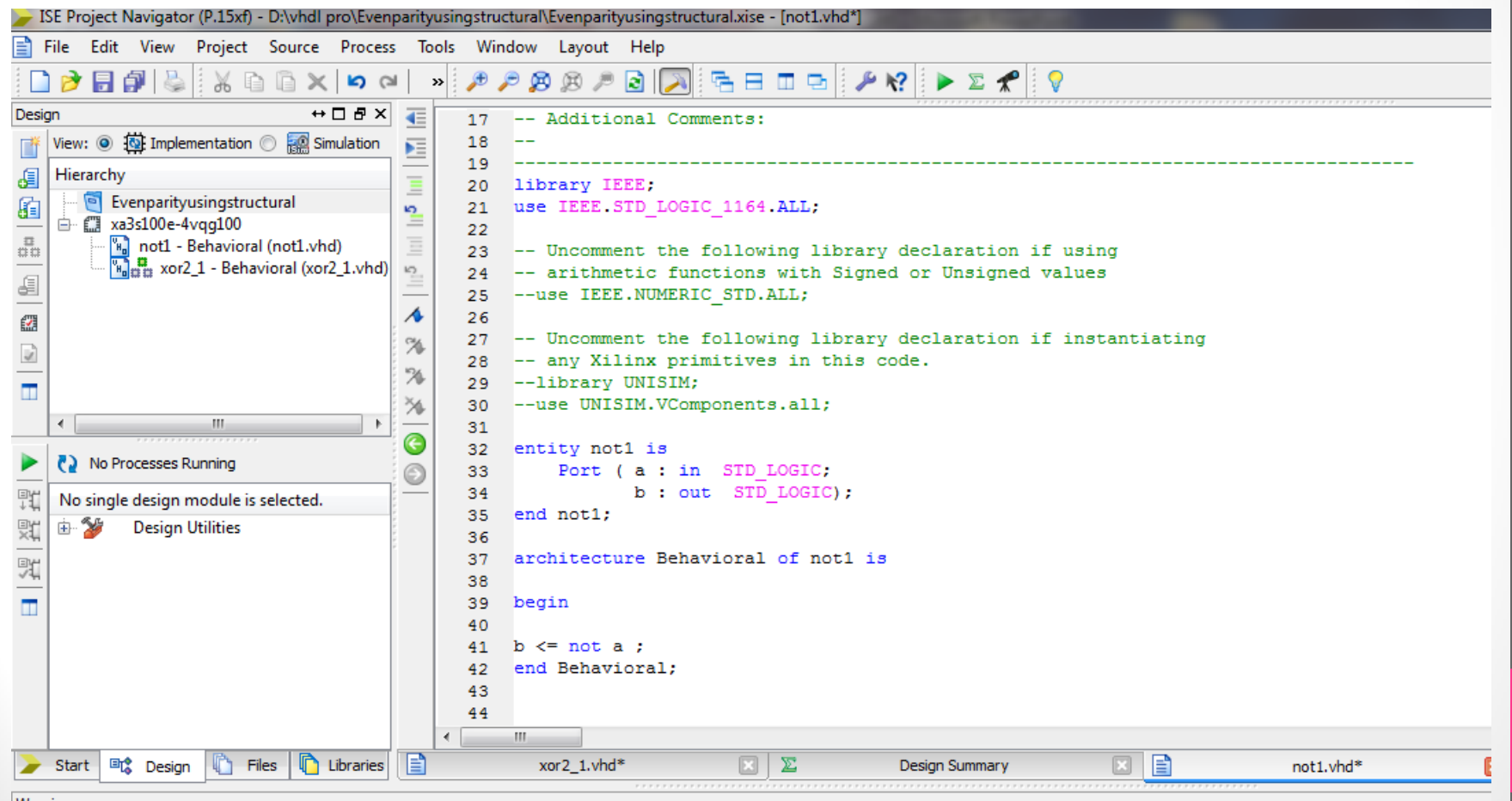

2016<br>2016 VHDL in Practice © Ahmad El  $VFDL$  in  $P$  ractice

Summer 2016

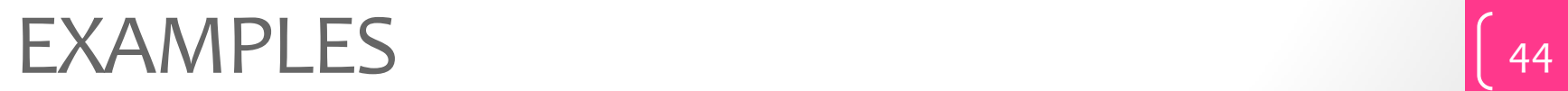

#### Comparator Example Behavior Code

-- n -bit Comparator (ESD book figure 2.5) by Weijun Zhang, 04/2001 -- this simple comparator has two n-bit inputs & three 1-bit outputs

library ieee ; use ieee.std logic 1164.all;

---------------------------------------------------

---------------------------------------------------

---------------------------------------------------

entity Comparator is generic(n: natural :=2); port( A: in std\_logic\_vector(n -1 downto 0); B: in std\_logic\_vector(n -1 downto 0); less: out std\_logic ; equal: out std\_logic ; greater: out std\_logic ); end Comparator; ---------------------------------------------------

Summer **2016** 

#### Comparator Example..

Behavior Code & Simulation Waveforms

#### architecture behv of Comparator is

#### begin

```
 process(A,B)
 begin
```

```
if (A < B) then
         less < = '1';equal \le 'o';
          greater <= '0';
 elsif (A=B) then 
         less < 'o';
         equal \le '1;
         greater <= '0'; else 
         less < 'o';equal \le 'o';
         greater \le '1';
       end if;
```
---------------------------------------------------

end process;

end behv;

#### **Simulation Waveforms**

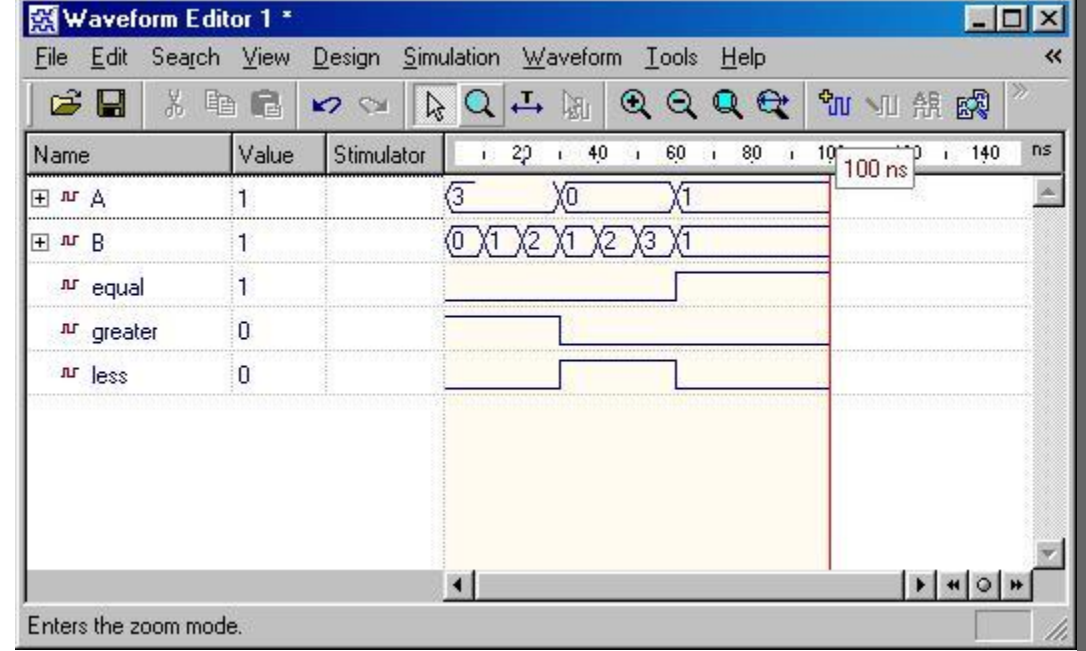

46

 $V$ |  $D$   $L$  in  $P$  ractice

#### 4x1 Multiplexer

-- VHDL code for 4:1 multiplexor-- (ESD book figure 2.5)-- by Weijun Zhang, 04/2001 ---- Multiplexor is a device to select different inputs to outputs. we use 3 bits vector to -- describe its I/O ports

library ieee; use ieee.std logic 1164.all;

-------------------------------------------------

-------------------------------------------------

-------------------------------------------------

-------------------------------------------------

#### entity Mux is

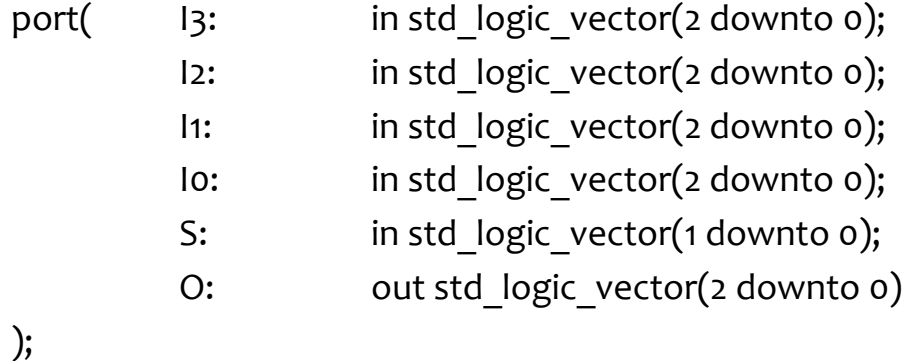

**Summer** 2016

47

end Mux;

#### 4x1 Multiplexer ..

```
architecture behv1 of Mux is
begin
  process(I3,I2,I1,I0,S)
  begin
     -- use case statement
     case S is
              when "oo" => O \leq 10;
              when "01" => Q \le 11;
              when "10" => 0 \le |2;when "11" => 0 \le |3;when others \Rightarrow \circ \lt = "ZZZ";
            end case;
  end process;
end behv1;
---------------
architecture behv2 of Mux is
begin
 -- use when.. else statement
 O \le = \blacksquare Io when S="00" else
            I1 when S="01" else
            I2 when S="10" else
            I3 when S="11" else "ZZZ";
end behv2;
```
--------------------------------------------------

#### **Simulation Waveforms**

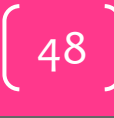

Summer

#### Decoder

-- 2 :4 Decoder (ESD figure 2.5 )-- by Weijun Zhang, 04 /2001 -- decoder is a kind of inverse process - - of multiplexor

library ieee ; use ieee.std\_logic\_1164.all;

-------------------------------------------------

-------------------------------------------------

-------------------------------------------------

-------------------------------------------------

```
entity DECODER is
port( I: in std_logic_vector
(1 downto
0);
       O: out std_logic_vector
(3 downto
0
)
);
end DECODER;
```
Summer **2016** 

49

 $\sqrt{|\uparrow|}$  in Practice

```
architecture behv of DECODER is
```
#### begin

-- process statement

process (I)

begin

```
 -- use case statement
```
case I is

```
 when "00" => O <= "0001";
              when "01" => O <= "0010";
              when "10" => O <= "0100";
             when "11" => 0 <= "1000";
             when others => O \le "XXXX";
           end case;
 end process;
```
end behv ;

architecture when\_else of DECODER is begin

-- use when..else statement

-------------------------------------------------

```
O \le = "0001" when I = "00" else
            "0010" when I = "01" else
            "0100" when I = "10" else "1000" when I = "11" else "XXXX";
end when_else
;
```
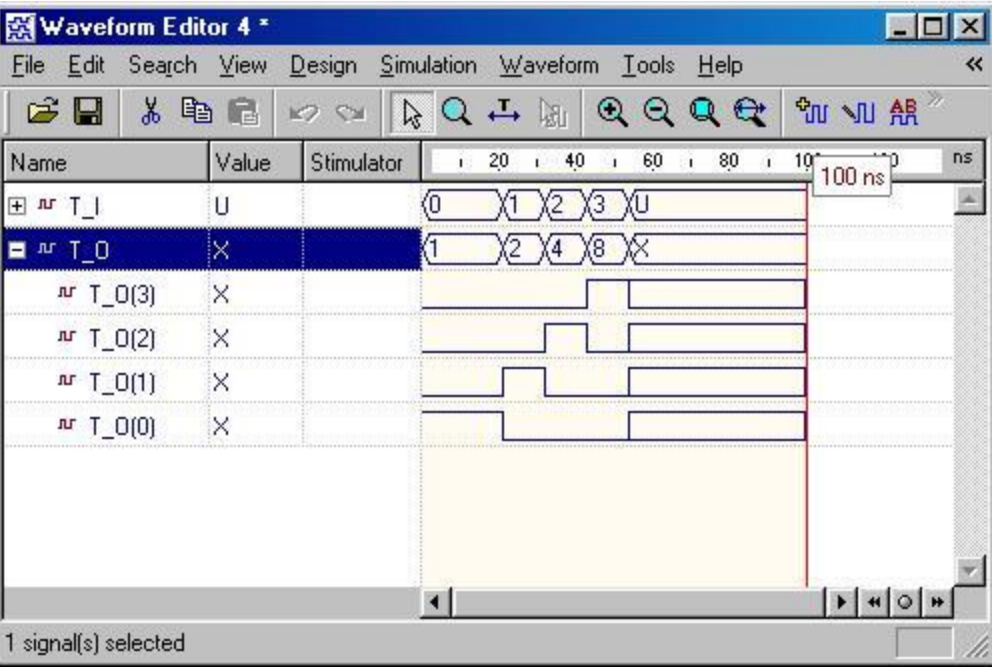

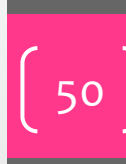

Summer

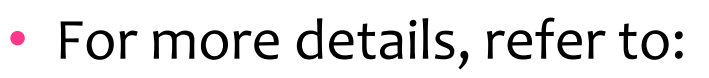

- VHDL Tutorial: Learn by Example *by Weijun Zhang*
	- <http://esd.cs.ucr.edu/labs/tutorial/>
- "**Introduction to VHDL**" presentation by Dr. Adnan Shaout, *The University of Michigan-Dearborn*
- **The VHDL Cookbook***, Peter J. Ashenden, 1 st edition, 1990.*
- For inquires, send to:
	- [ahmad.elbanna@feng.bu.edu.eg](mailto:ahmad.elbanna@fes.bu.edu.eg)

Summer **2016**